# **Installer - Refactor #16932**

# **Change shared\_buffers PostgreSQL options to 25% of available RAM**

10/14/2016 09:12 AM - Stephen Benjamin

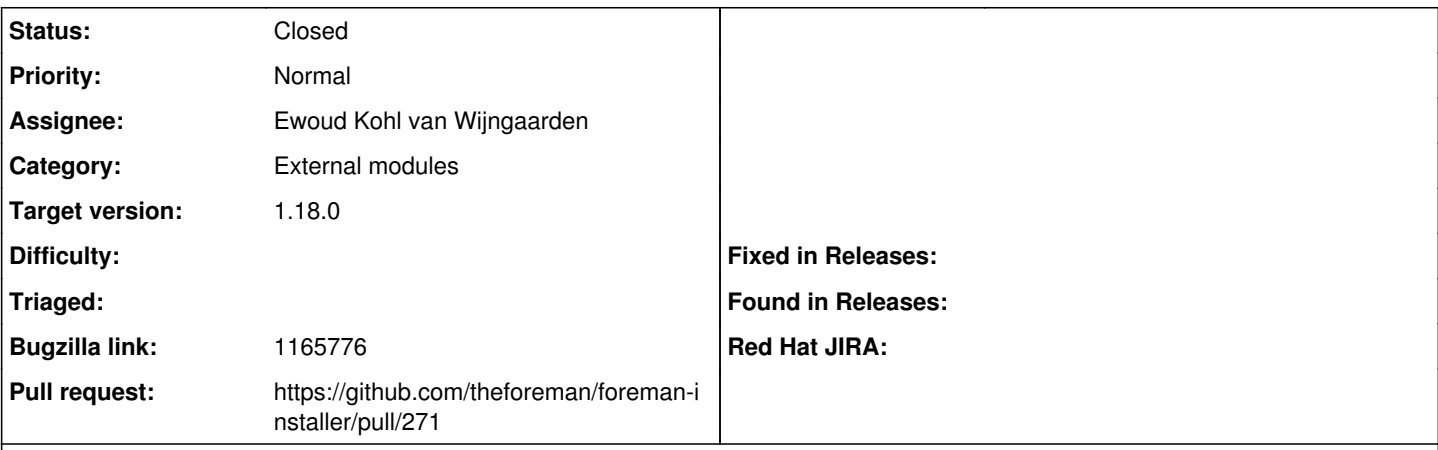

**Description**

Cloned from [https://bugzilla.redhat.com/show\\_bug.cgi?id=1165776](https://bugzilla.redhat.com/show_bug.cgi?id=1165776) Description of problem:

Installed Satellite 6 on RHEL 6.5 and RHEL 7 and the postgres configuration is set to the default settings. Ex shared buffers is 32MB and recommendation from postgres documentation is 25% of available RAM. Since Satellite 6 houses two databases with different workloads in postgres (foreman and candlepin) we need to assess configuration changes that best support performance for both databases.

This BZ is to track any suggested configuration changes to postgres for satellite 6.

### **Associated revisions**

**Revision b1b85f66 - 05/03/2018 12:59 PM - Ewoud Kohl van Wijngaarden**

Fixes #16932 - Provide default postgresql tuning

#### **History**

**#1 - 10/14/2016 09:19 AM - Dominic Cleal**

*- Project changed from Foreman to Installer*

*- Subject changed from Foreman installs postgres with default configuration to Foreman installs postgres with default configuration*

*- Category set to External modules*

This should be filed in the Puppet MODULES project if it the default values should be changed.

#### **#2 - 10/14/2016 09:21 AM - Dominic Cleal**

- *Tracker changed from Bug to Refactor*
- *Subject changed from Foreman installs postgres with default configuration to Change shared\_buffers PostgreSQL options to 25% of available RAM*

#### **#3 - 05/20/2017 09:57 AM - Anonymous**

Stephen, did anything happen here? :)

### **#4 - 05/02/2018 11:48 AM - Ewoud Kohl van Wijngaarden**

There has been progress:

- <https://github.com/theforeman/foreman-installer/commit/a6300830b37ddc1685348a135e4e79d7472ff9be>allows overriding it via hiera
- . <https://github.com/theforeman/foreman-installer/pull/271>changes the default to 512MB. While not 25%, should we consider this good enough that it fixes it?

#### **#5 - 05/02/2018 11:52 AM - The Foreman Bot**

*- Status changed from New to Ready For Testing*

*- Assignee set to Ewoud Kohl van Wijngaarden*

*- Pull request https://github.com/theforeman/foreman-installer/pull/271 added*

## **#6 - 05/03/2018 01:00 PM - Anonymous**

*- translation missing: en.field\_release set to 330*

#### **#7 - 05/03/2018 01:01 PM - Ewoud Kohl van Wijngaarden**

- *Status changed from Ready For Testing to Closed*
- *% Done changed from 0 to 100*

Applied in changeset [b1b85f667e6a6d75355c70f4876d068fdb044d60](https://projects.theforeman.org/projects/puppet-foreman/repository/installer/revisions/b1b85f667e6a6d75355c70f4876d068fdb044d60).

## **#8 - 07/11/2018 03:31 PM - Anonymous**

*- Target version deleted (1.18.0)*